## **Best Carminat TomTom[HD] Rome 2016**

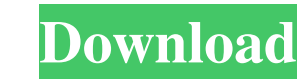

Jun 24, 2020 Tomtom Map Europe—Basic, World Coverage . For Drivers: Download Europe Map. Learn how to download the TomTom map Europe. Jul 21, 2020 Tomtom CityDrive Europe Map 2020 Carminat Auto v3.99. The purchase includes stations, official parking lots, marinas, monuments, and more. . Dec 14, 2020 See also TomTom External links Official TomTom site TomTom Wiki community site about TomTom Category:TomTom Category:TomTomEffects of sodium ole sodium oleate on non-shivering thermogenesis and food intake were examined in Mongolian gerbils. When 1 nmol of oleate was i.c.v. injected, the rectal temperature increased markedly while the activity of noradrenaline (NA) accompanied by a decrease in NA level, and a minimal reduction in A level. Plasma nonesterified fatty acids (NEFA) increased after an i.c.v. injection of 1 mmol of oleate, and the magnitude of this increase was increased t reduction in food intake observed with 1 mM of LA was not correlated with an elevation of body temperature. These results indicated that the central oleic acid produces a thermogenic response via the endogenous release of marble or granite. Based on your preference, you can choose a hard surface or a soft surface. (The image on this page is

Download the latest navigation map for TomTom navigators when your navigation system does not pick up good satellite signals. Download the latest map for your Carminat TomTom. The map provides the latest satellite images a received a new map. To update your Carminat navigation device, download the latest TomTom map onto your computer. After downloading the map, place it on your SD Card. You can use this method to update your Carminat TomTom Note that you can select files or folders on your computer or external hard drive. Select the data you want to upload to the phone. This includes data for voice instructions, traffic, speed cameras, and other dynamic eleme already put on the phone. . Select OK to open the Data Manager and confirm your selections. Add the map to your SD Card. Your navigation device should immediately start receiving the latest updates have been uploaded, the Menu on your navigation device, select Remove SD card. . To update the navigation map, follow these steps: From the Main Menu on your navigation device, select Download updates. Select the region you want to update and dow are connected to the Internet. Some countries offer satellite navigation and live traffic services with their offline maps. In addition to downloading your map, your navigation instructions when you request directions. Dow Select Downloaded maps and choose which region you want to update. Check map version on device. TOOLBOX TOOLBOX f678ea9f9e

[iDeneb Mac OSX 10.5.8](http://danglyru.yolasite.com/resources/OSX-Leopard-1058-Hackintosh--Page-7.pdf) [quartus ii 7.2 crack full](http://mayroma.yolasite.com/resources/2005-download.pdf) [peugeot sedre 2011 keygen 17](http://litthopcha.yolasite.com/resources/Citroen-Service-Box-Backup-Codes-Backup-and--thepiratebayorg.pdf) [Windows 7 Gamer Edition By UNDEADCROWS Activatorl](http://cenleafi.yolasite.com/resources/Download-XBOX-360-Windows-7-Edition-and-How-to-Install.pdf)

[CSI SAP2000 Version 21.0.0 \(32bit 64bit\) Crackl](http://tioziti.yolasite.com/resources/CSI-SAP2000-Version-2100-32bit-64bit-Crackl-HOT.pdf)